# Data Warehousing and Decision Support, part 3

CS634 Class 22

### Views and Materialized Views

Views: review of pp. 86-91

**View** - rows are not explicitly stored, but computed as needed from view definition

Base table - explicitly stored

#### CREATE VIEW

```
Given tables for these relations:
Students (<u>ID</u>, name, major)
Enrolled (<u>ID</u>, <u>CourseID</u>, grade)
```

#### Can create view:

```
CREATEVIEW B_Students (name, ID, CourseID) AS SELECT S.name, S.ID, E.CourseID FROM Students S, Enrolled E WHERE S.ID = E.ID AND E.grade = 'B';
```

- Now can use B\_Students just as if it were a table, for queries
- ▶ Could be used to shield D\_students from view
- ▶ Can grant select on view, but not on enrolled

# Updatable Views

SQL-92: Must be defined on a single table using only selection and projection and not using DISTINCT.

SQL:1999: May involve multiple tables in SQL:1999 if each view field is from exactly one underlying base table and that table's PK is included in view; not restricted to selection and project, but cannot insert into views that use union, intersection, or set difference.

So B\_Students is updatable by SQL99, and by Oracle 10.

### What is a Materialized View?

- ▶ A database object that stores the results of a query
- Features/Capabilities
  - Can be partitioned and indexed
  - Can be queried directly
  - Can have DML applied against it
  - Several refresh options are available (in Oracle)
  - Fits best in read-intensive environments

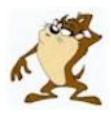

# Advantages and Disadvantages

#### Advantages

- Useful for summarizing, pre-computing, replicating and distributing data
- Faster access for expensive and complex joins
- Transparent to end-users
  - MVs can be added/dropped without invalidating coded SQL (like indexes)
  - ▶ This assumes end users are coding SQL using base tables, not MVs themselves

#### Disadvantages

- Performance costs of maintaining the views
- Storage costs of maintaining the views

### Similar to Indexes

- Designed to increase query Execution Performance.
- Transparent to SQL Applications allowing DBA's to create and drop Materialized Views without affecting the validity of Applications.
- Consume Storage Space.
- Can be Partitioned.

- Not covered by SQL standards
- But can be queried like tables

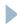

# MV Support in DBs: from Wikipedia

- Materialized views were implemented first by the <u>Oracle</u>, and Oracle has the most features
- ▶ In IBM DB2, they are called "materialized query tables";
- Microsoft SQL Server has a similar feature called "indexed views".
- MySQL doesn't support materialized views natively, but workarounds can be implemented by using triggers or stored procedures or by using the open-source application <u>Flexviews</u>.

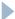

# Views vs Materialized Views (Oracle),

from <a href="http://www.sqlsnippets.com/en/topic-12874.html">http://www.sqlsnippets.com/en/topic-12874.html</a>

```
select * from T;
                       create view v as select create materialized
KEY VAL
                       * from t;
                                             view my as select *
                       select * from V;
                                              from t;
                       KFY VAI
                                              select * from MV;
1 a
2 b
                                              KEY VAL
                         a
                       2 b
                                              1 a
                                              2 b
```

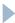

## The ROWIDs tell the story...

The view is using the table's rows but the MV has its own rows

Table Materialized View View select rowid select rowid select rowid from T from V from MV order by rowid ; order by rowid ; order by rowid ; ROWID ROWID ROWID AAAgY9AAEAAAAVfAAA AAAgY9AAEAAAAVfAAA AAAgZFAAEAAADyEAAA AAAgY9AAEAAAAVfAAB AAAgY9AAEAAAAVfAAB AAAgZFAAEAAADyEAAB AAAgY9AAEAAAAVFAAC AAAgY9AAEAAAAVfAAC AAAgZFAAEAAADyEAAC AAAgY9AAEAAAAVFAAD AAAgY9AAEAAAAVFAAD AAAgZFAAEAAADyEAAD

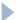

# Update to T is not propagated immediately to simple MV

Table View Materialized View

update t set val = upper(val);

| select * from T;<br>KEY VAL | select * from V ;<br>KEY VAL | select * from MV ;<br>KEY VAL |
|-----------------------------|------------------------------|-------------------------------|
|                             |                              |                               |
| 1 A                         | 1 A                          | 1 a                           |
| 2 B                         | 2 B                          | 2 b                           |
| 3 C                         | 3 C                          | 3 c                           |
| 4                           | 4                            | 4                             |

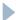

## MV "refresh" command

| Table            | View              | Materialized<br>View |
|------------------|-------------------|----------------------|
| execute dbms_mv  |                   |                      |
| select * from T; | select * from V ; | select * from MV ;   |
| KEY VAL          | KEY VAL           | KEY VAL              |
| 1 A              | 1 A               | 1 A                  |
| 2 B              | 2 B               | 2 B                  |
| 3 C              | 3 C               | 3 C                  |
| 4                | 4                 | 4                    |

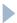

## Materialized View Logs for fast refresh

- There is a way to refresh only the changed rows in a materialized view's base table, called fast refreshing.
- For this, need a materialized view log (MLOG\$\_T here) on the base table t:

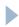

#### REFRESH FAST

```
create materialized view mv REFRESH FAST as select * from t;
select key, val, rowid from mv;
KEY VAL ROWID
1 a AAAWm+AAEAAAAaMAAA
  b AAAWm+AAEAAAAAMAAB
  c AAAWm+AAEAAAAAMAAC
     AAAWm+AAEAAAAAMAAD
execute dbms mview.refresh( list => 'MV', method => 'F'); --F for fast
select key, val, rowid from mv;
--see same ROWIDs as above: nothing needed to be changed
```

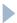

## Now let's update a row in the base table.

```
update t set val = 'XX' where key = 3;
commit;
execute dbms mview.refresh( list => 'MV', method => 'F');
select key, val, rowid from mv;
KEY VAL ROWID
1 a AAAWm+AAEAAAAAMAAA
2 b AAAWm+AAEAAAAAMAAB
  XX AAAWm+AAEAAAAAMAAC -See update, same old ROWID
      AAAWm+AAEAAAAAMAAD
4
```

So the MV row was updated based on the log entry

## **Adding Your Own Indexes**

```
create materialized view my
 refresh fast on commit as
 select t key, COUNT(*) ROW COUNT from t2 group by t key;
create index MY INDEX on mv (T KEY);
select index name, i.uniqueness, ic.column name
 from user indexes i inner join user_ind_columns ic using (index_name)
 where i.table name = 'MV';
INDEX NAME UNIQUENES COLUMN NAME
I SNAP$ MV UNIQUE SYS NC00003$ --Sys-generated
MY INDEX NONUNIQUE T KEY
```

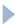

# Prove that MY\_INDEX is in use using SQL\*Plus's Autotrace feature

set autotrace on explain set linesize 95 select \* from mv where t\_key = 2;

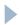

# MV on Join query

```
create materialized view log on t with rowid, sequence;
  create materialized view log on t2 with rowid, sequence
create materialized view my
  refresh fast on commit enable query rewrite
 as select t.key t_key, t.val t_val, t2.key t2 key,
   t2.amt t2 amt, t.rowid t row id, t2.rowid t2 row id
   from t, t2
   where t.key = t2.t key;
create index mv il on mv (t row id);
create index mv_i2 on mv ( t2_row_id );
```

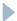

# MV with aggregation

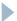

# MV with join and aggregation from Oracle DW docs

- CREATE MATERIALIZED VIEW LOG ON products WITH SEQUENCE, ROWID (prod\_id, prod\_name,...) INCLUDING NEW VALUES;
- CREATE MATERIALIZED VIEW LOG ON sales WITH SEQUENCE, ROWID (prod\_id, cust\_id, time\_id, channel\_id, promo\_id, quantity\_sold, amount\_sold) INCLUDING NEW VALUES;
- CREATE MATERIALIZED VIEW product\_sales\_mv BUILD IMMEDIATE REFRESH FAST ENABLE QUERY REWRITE
  - AS SELECT p.prod\_name, SUM(s.amount\_sold) AS dollar\_sales, COUNT(\*) AS cnt, COUNT(s.amount\_sold) AS cnt\_amt
  - FROM sales s, products p WHERE s.prod\_id = p.prod\_id GROUP BY p.prod\_name;

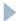

# DW Partitioning, Oracle case

- Clearly a win to partition fact table, big MVs by time intervals for roll-out, clustering effect
- Can sub-partition fact table by a dimension attribute, but need to modify queries to get QP to optimize
- Ex: partition by date intervals, product category
- Query: select p.subcategory, ... from F where ... (no mention of p.category)
- Modified query: select p.subcategory ... where ... AND category='Soft Drinks' --now QP uses partition pruning
- Data warehouse MVs are usually rolled-up, much smaller, don't need effective partitioning so much

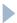

## Summary

- Put raw data in one fact table, partitioned for roll-out
- Create MVs with various roll-ups, for queries, also partitioned by time
- Add indexes to MVs
- Note MVs are much smaller than raw fact tables
- Every day (say) add data to raw fact table, refresh MVs

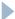

### Oracle OLAP Cube

- Another way to hold data, optimized for cube queries
- Related to master tables: fact tables, dimensions
- Excel can get data with MDX
- Not itself a MV, but can be used like one
- i.e. SQL queries can be automatically rewritten to use the OLAP cube, run faster
- Other OLAP servers exist too

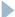

# Working cheaply: what about mysql?

- If your data can be fit into memory, you don't need fancy software... so buy a terabyte of memory...no longer a crazy idea.
- Example: Dell's PowerEdge R940 can take up to 6TB memory, 4 CPU sockets for Xeon processors with up to 28 cores/CPU. Up to 122TB disk. Basic system (2 processors, 8GB memory) \$5800.
- Configured one with 4 processors, ITB of memory: \$39,748
- Have warehouse data in mysql on disk, comes into memory as accessed.
- Mysql has no MV's, but can compute a joined table periodically as needed for Excel
- Use Excel for UI

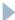